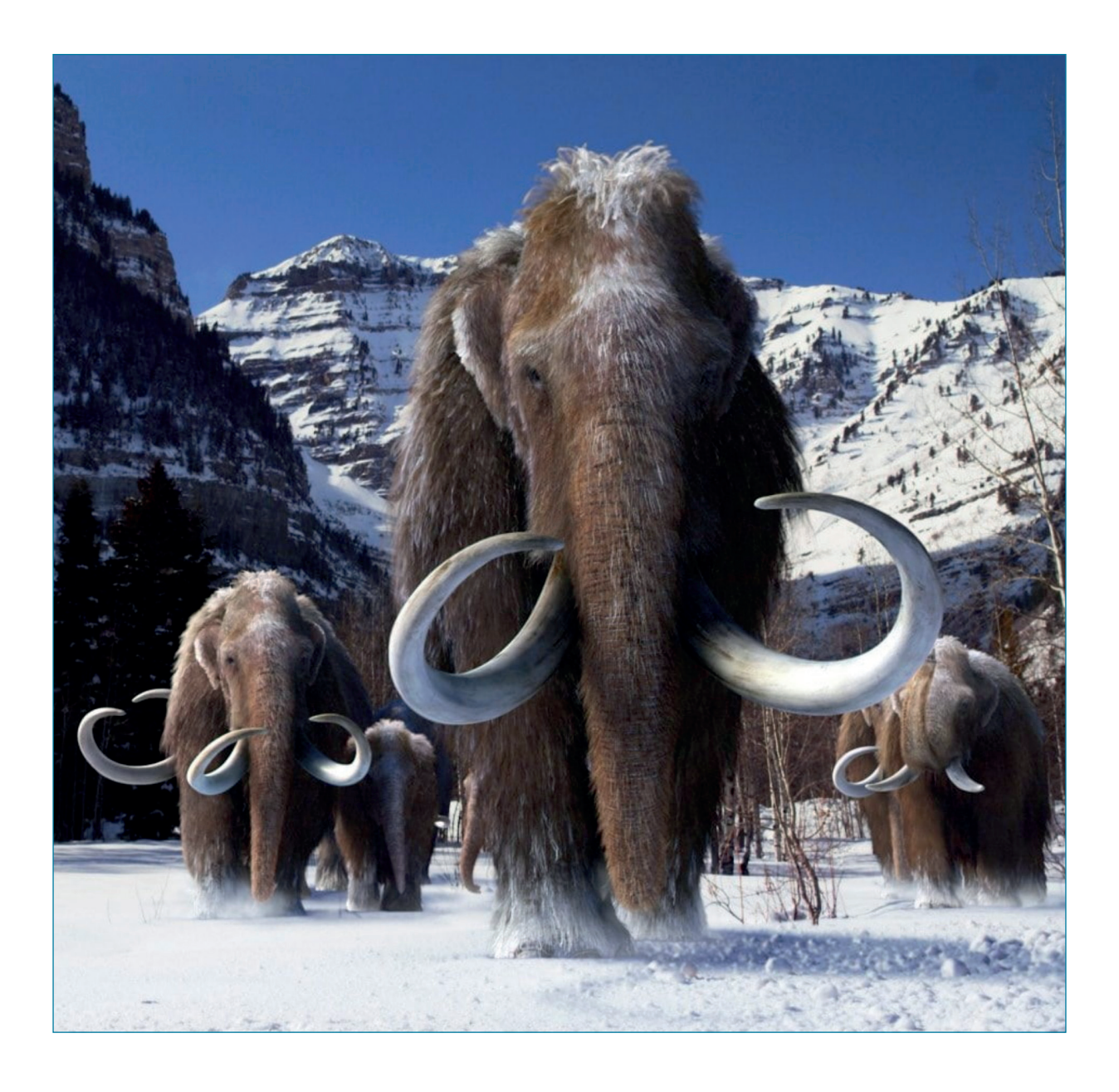

# Using Jalview to look inside the blood of a Woolly Mammoth

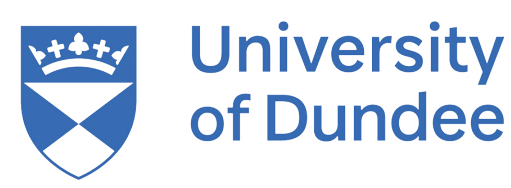

#### **(1) Viewing DNA in a gene of the Woolly Mammoth**

**Background:** Woolly mammoths are huge, shaggy beasts with tusks up to 15 feet in length. They are ancestors of the elephant and are roughly the same size. They appeared on the earth about 700,000 years ago, roaming across the ice plains of northern Eurasia and North America. About 10,000 years ago, changes in the climate and vegetation after the Ice Age, along with the presence of humans, lead to their extinction.

A few isolated communities survived, such as the one on Wrangel Island in the Arctic Ocean off Siberia, however they died out about 4,000 years ago.

A few woolly mammoths were preserved, nearly intact, in solid blocks of ice in the permafrost. This has allowed scientists to extract fragments of their DNA and gradually piece together the woolly mammoth's genome. Scientists have used the genetic code to recreate the haemoglobin of the extinct woolly mammoth using recombinant gene expression. Haemoglobin (right image) is the protein in the blood responsible for delivering oxygen to the body.

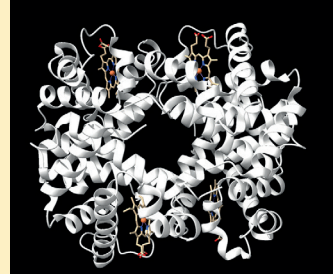

**Goal:** The aim of this workbook is to examine woolly mammoth DNA, identify the HBA-T2 gene and the protein it codes. Exercise 1 examines the HBA-T2 gene in the woolly mammoth genome that is responsible for the production of the haemoglobin alpha subunit. Exercise 2 views the protein sequences and 3D structure of woolly mammoth haemoglobin recreated from the genetic code using recombinant genes expression. Exercise 3 & 4 compares the haemoglobin alpha subunit of the woolly mammoth with that of other animals, including its nearest living relative the elephant.

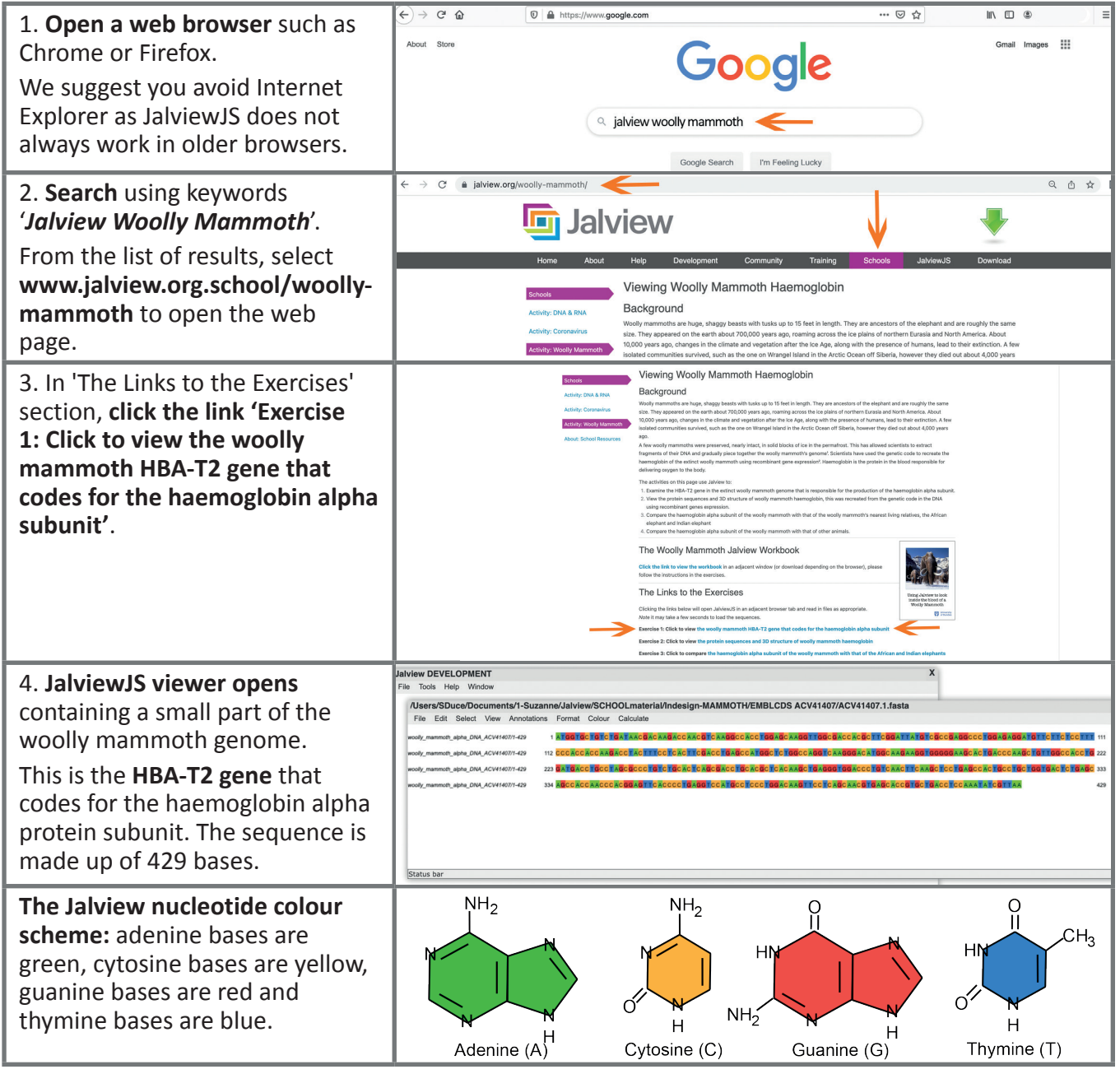

1

## **(2) Viewing Woolly Mammoth Haemoglobin Protein**

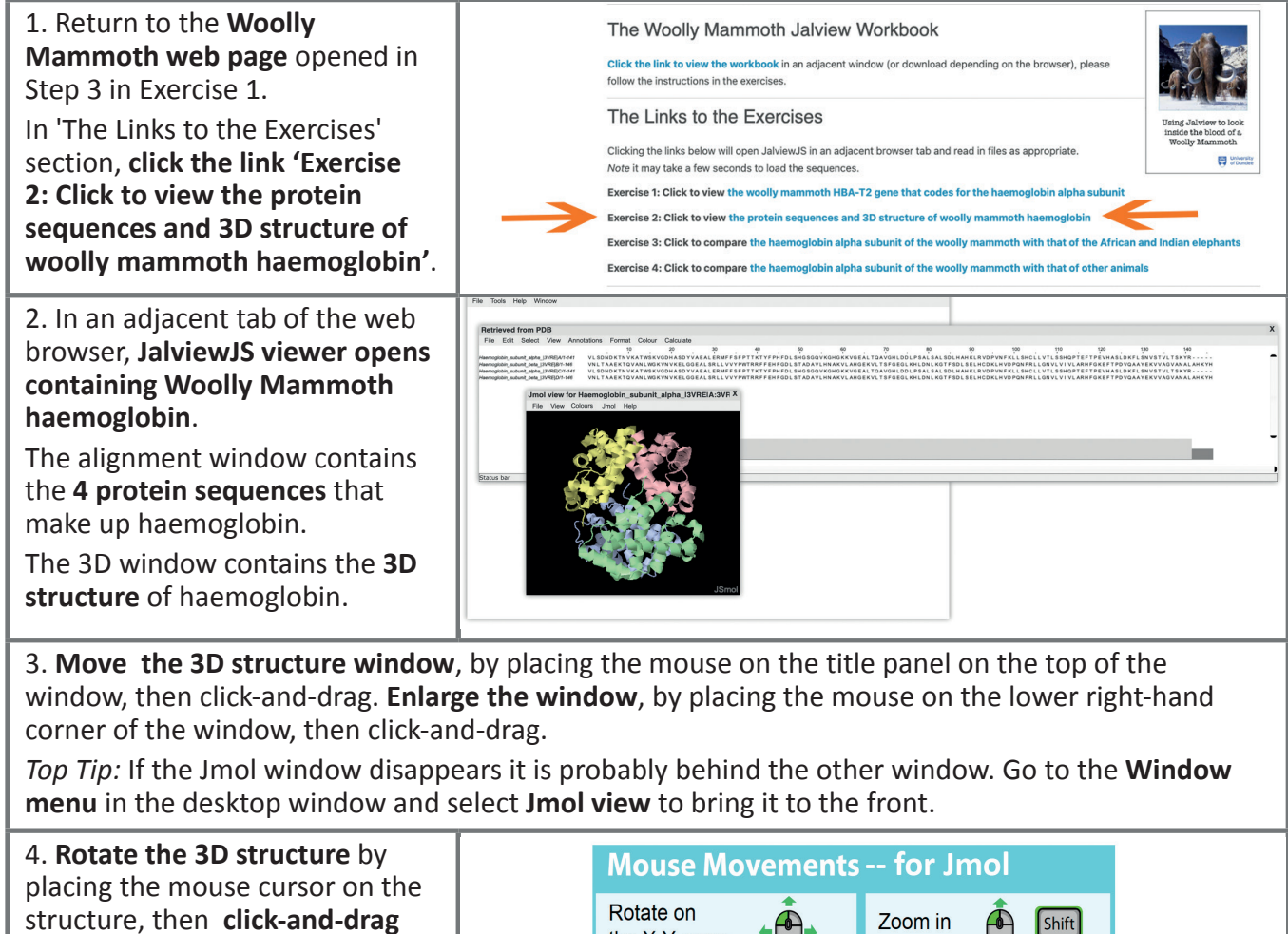

the X-Y axes: and out: the mouse. **Zoom in and out** by pressing the Translate Rotate on Shift **shift key**, then **click-and-drag** the the Molecule: the Z axis: mouse. **Retrieved from PDB** 5. Colour the residues, **select the** File Edit Select View Annotatione Format Colour Calculate our Calculate<br>Apply Colour To All Groups<br>Text Colour... **Colour menu** in the alignment beta 13 window. None Clustab **Select** the **Taylor** colour scheme. BLOSUM62 Score Percentage Identity Zappo Hydrophobicity *Top Tip:* Each amino acid has A V L L its own colour as shown in this  $\overline{\mathbf{Y}}$  $\overline{\mathsf{w}}$  $\overline{\rm M}$  $\overline{\mathrm{F}}$ table.  $H$  $R$  $\mathbf K$ N *Note:* The name of the amino  $\overline{O}$ E.  $\mathbf{D}$ S acids is given on the next page.  $\overline{P}$  $\overline{C}$  $\overline{G}$ 

A haemoglobin molecule is made up of 2 alpha (blue and pink strands) and 2 beta (green and yellow strands) subunits.

Q. Using the sequences in the alignment window, how many amino acids are there in the alpha ( $α$ ) and beta (β) subunits?

*Top Tip:* Either scroll to the end of the sequence and check the number ruler on the top or look at the sequence ID name as the sequence length is given at the end of the sequence name.

#### **(2) Viewing Woolly Mammoth Haemoglobin Protein**

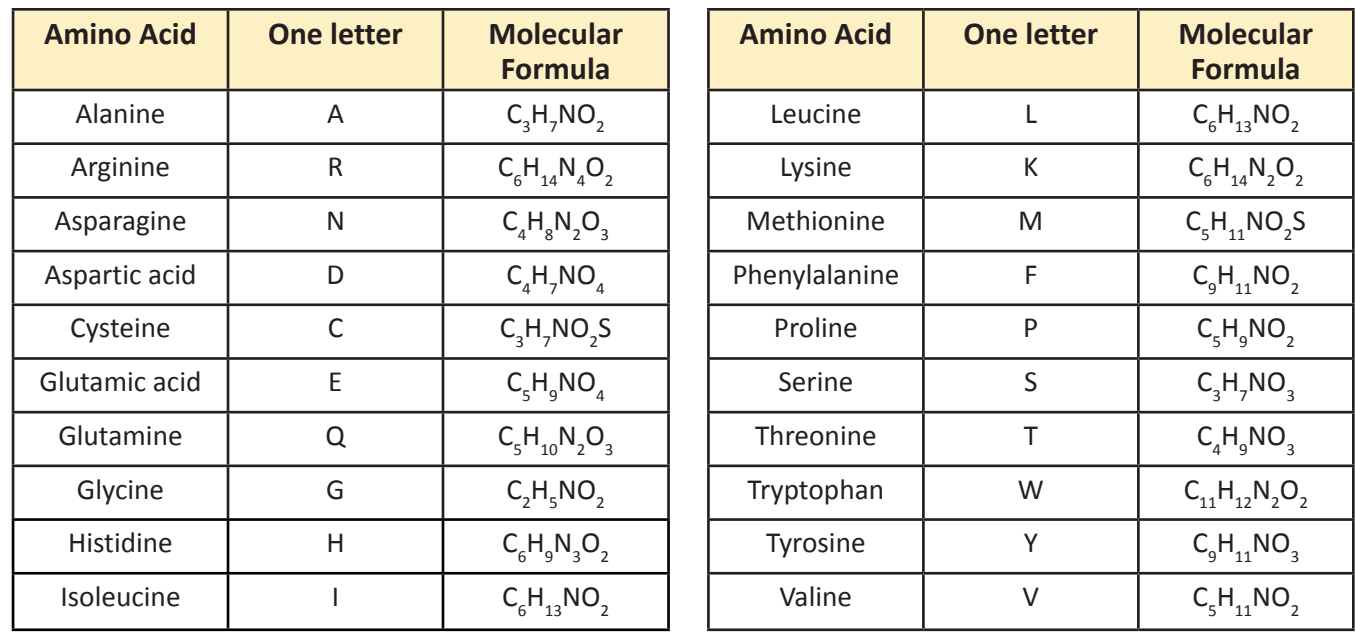

There are 20 common amino acids found in nature:

Proteins are polymers made up of amino acid subunits. The amino acids are joined together by peptide bonds between the COOH and NH2 of neighbouring amino acids.

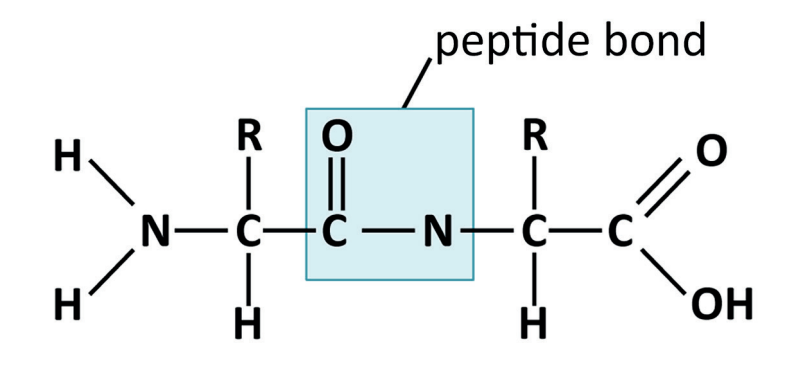

## **(3) Comparing Woolly Mammoth with Elephant Haemoglobin**

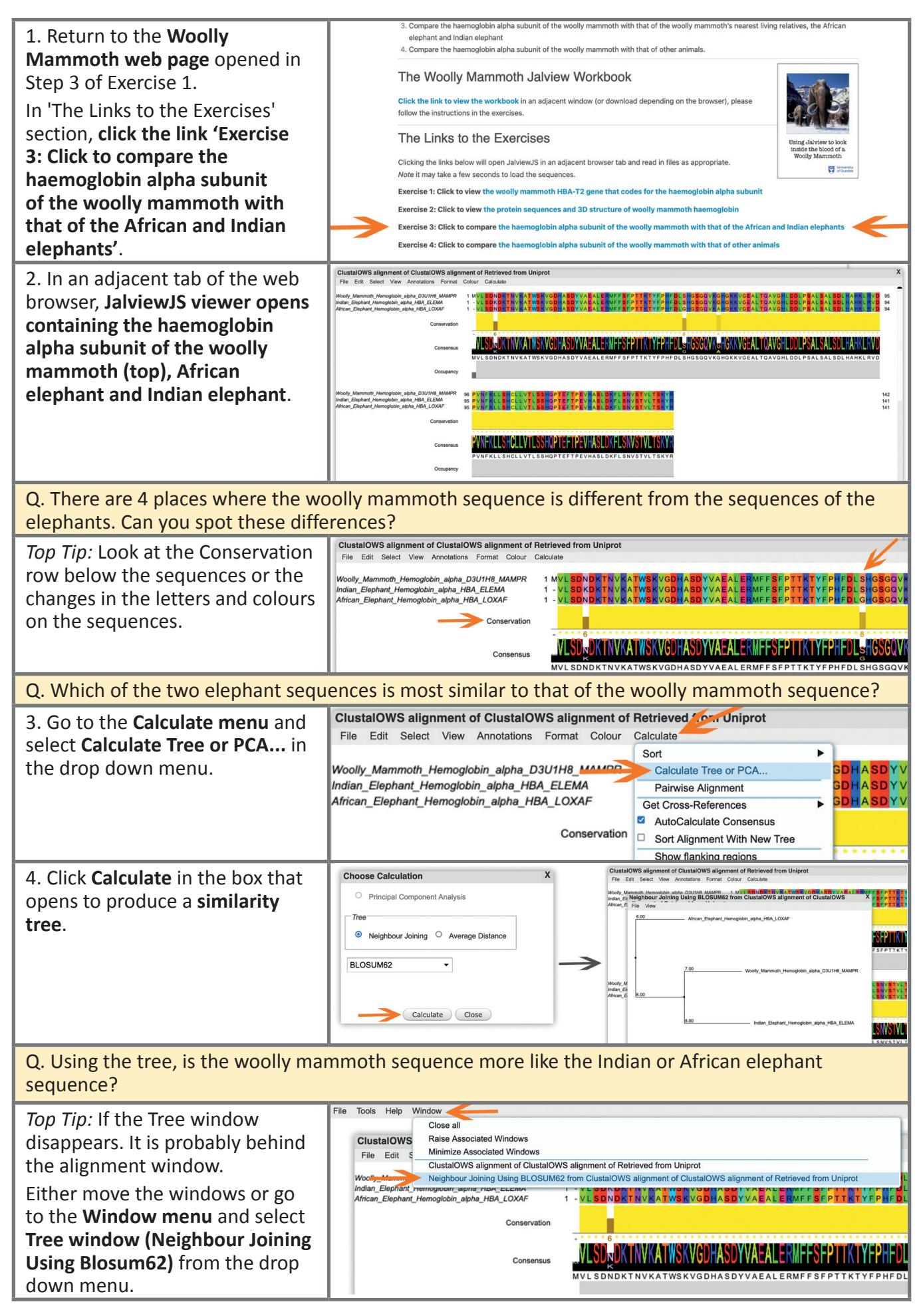

### **(4) Comparing Woolly Mammoth with Other Animal Haemoglobins**

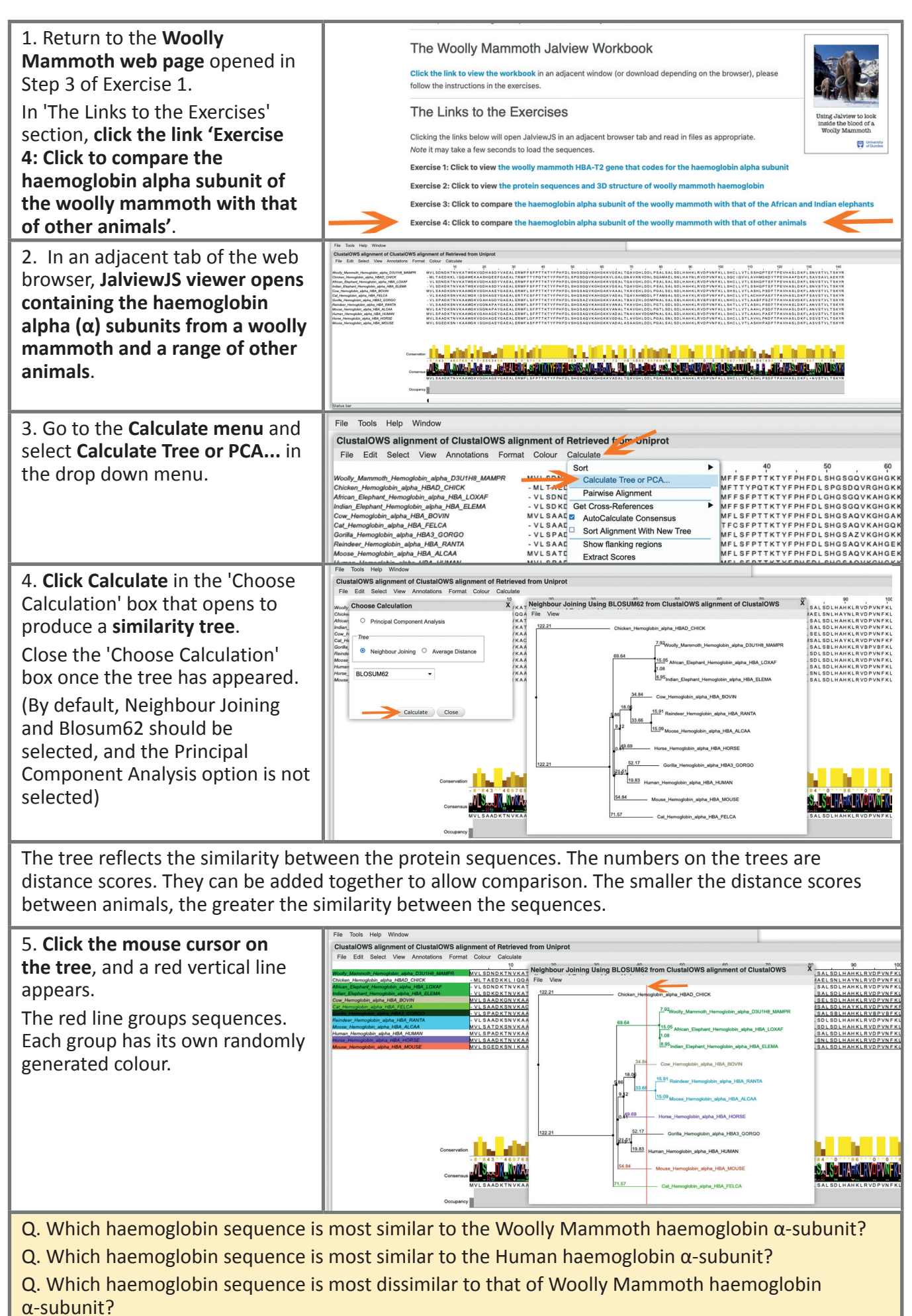

#### **(4) Comparing Woolly Mammoth with Other Animal Haemoglobins**

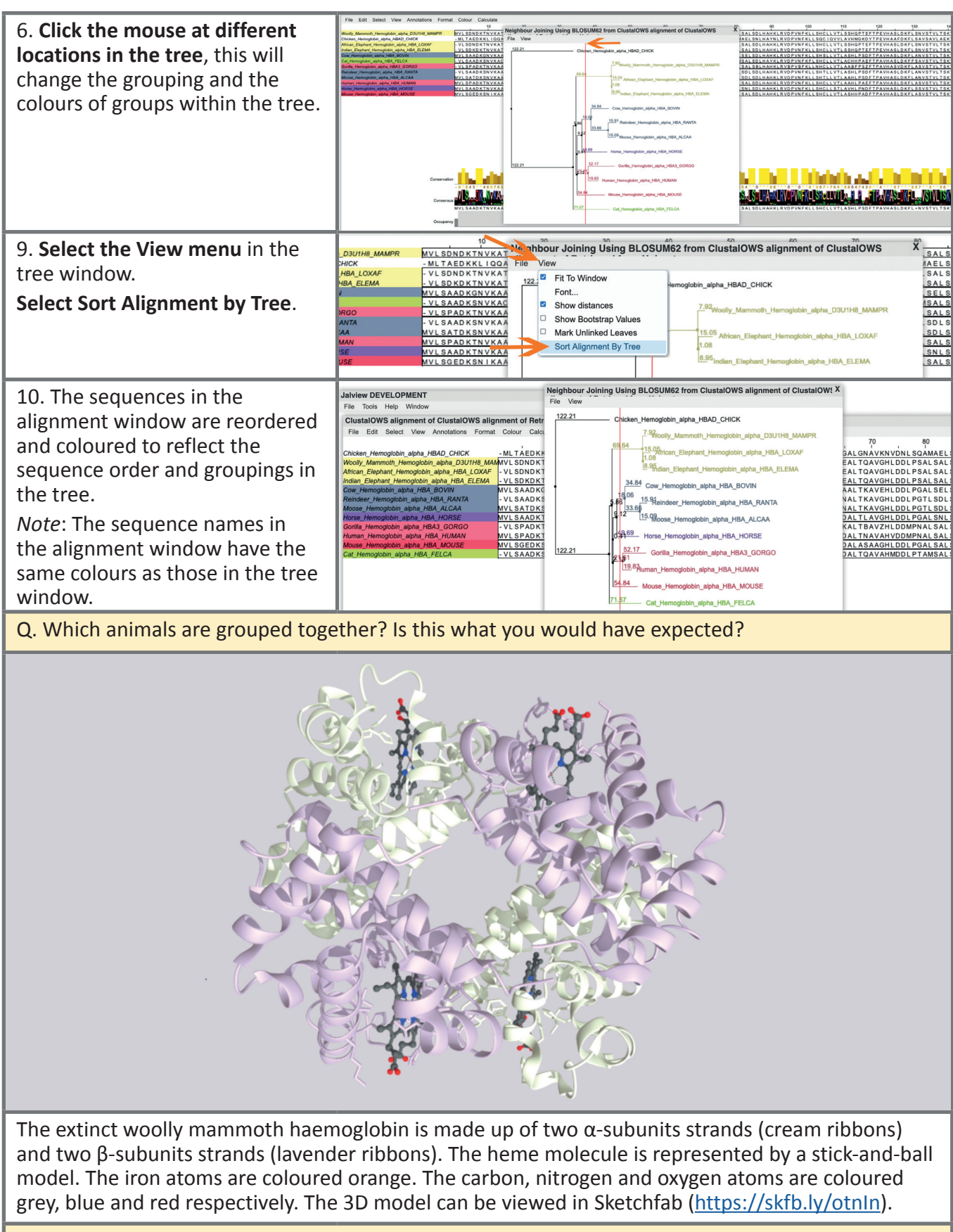

Q. How many iron-containing heme molecules (coloured grey) are present in the haemoglobin 3D model of woolly mammoth haemoglobin?

If you have a question or comment, please drop the Jalview team a line at schools@jalview.org. Also check the comments on the Jalview Discussion Forum. Feel free to contribute, there is a school's section https://discourse.jalview.org.

## **Background Information**

# **The Windows in the Jalview Desktop**

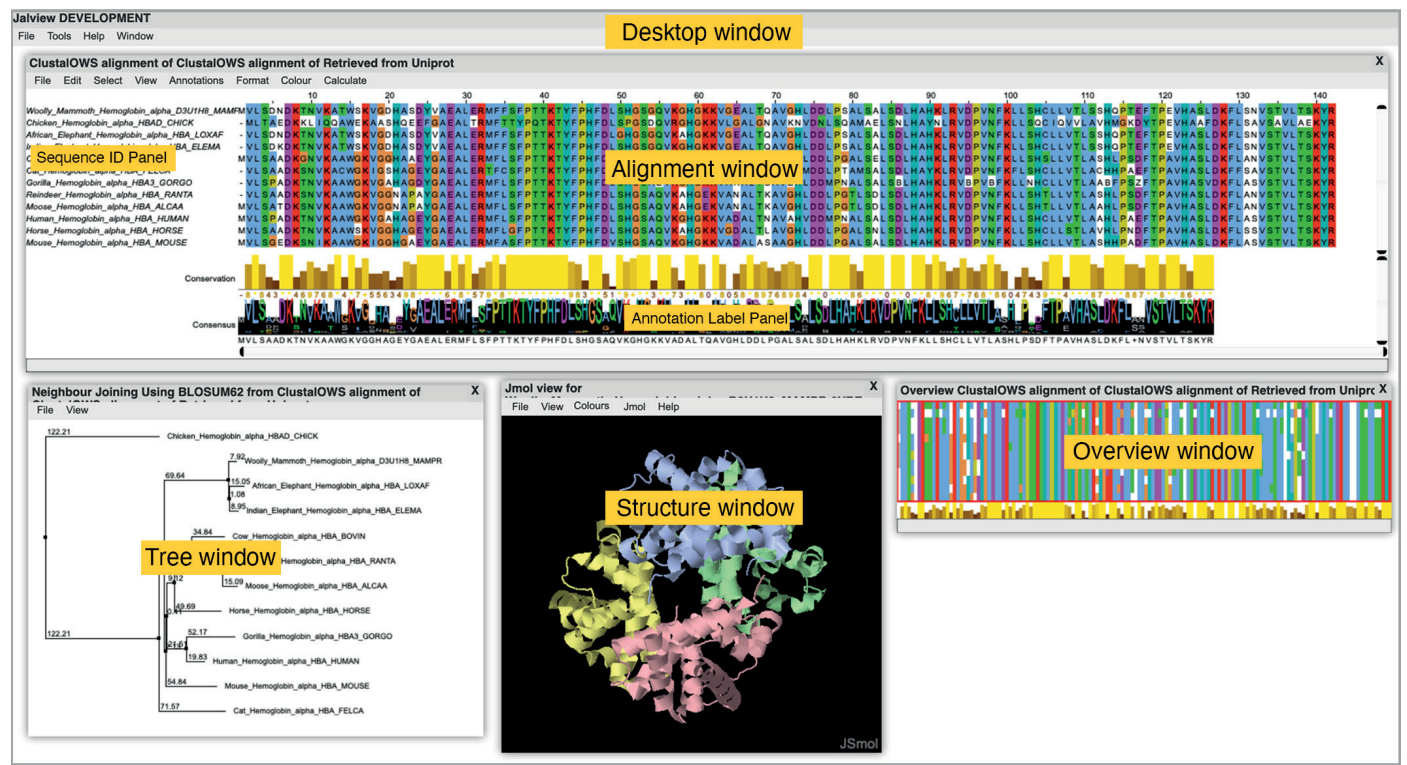

#### **Animal Kingdom Tree**

Evolution scale from unicellular organisms to mammals

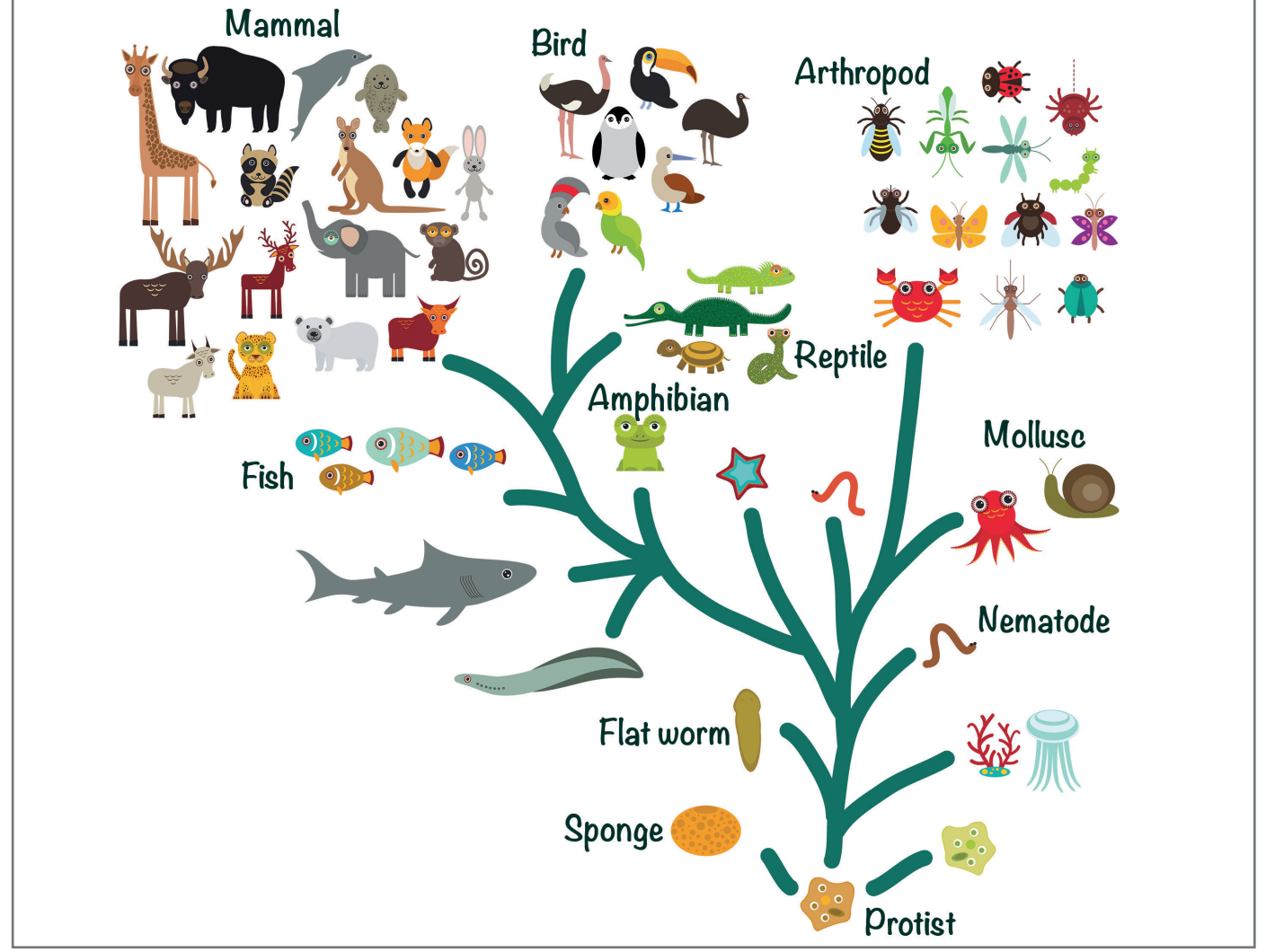

#### **Guide to Biological and Human Scales**

Molecular and cellular biology scales compared to human scales (approx 5 orders of magnitude per column)

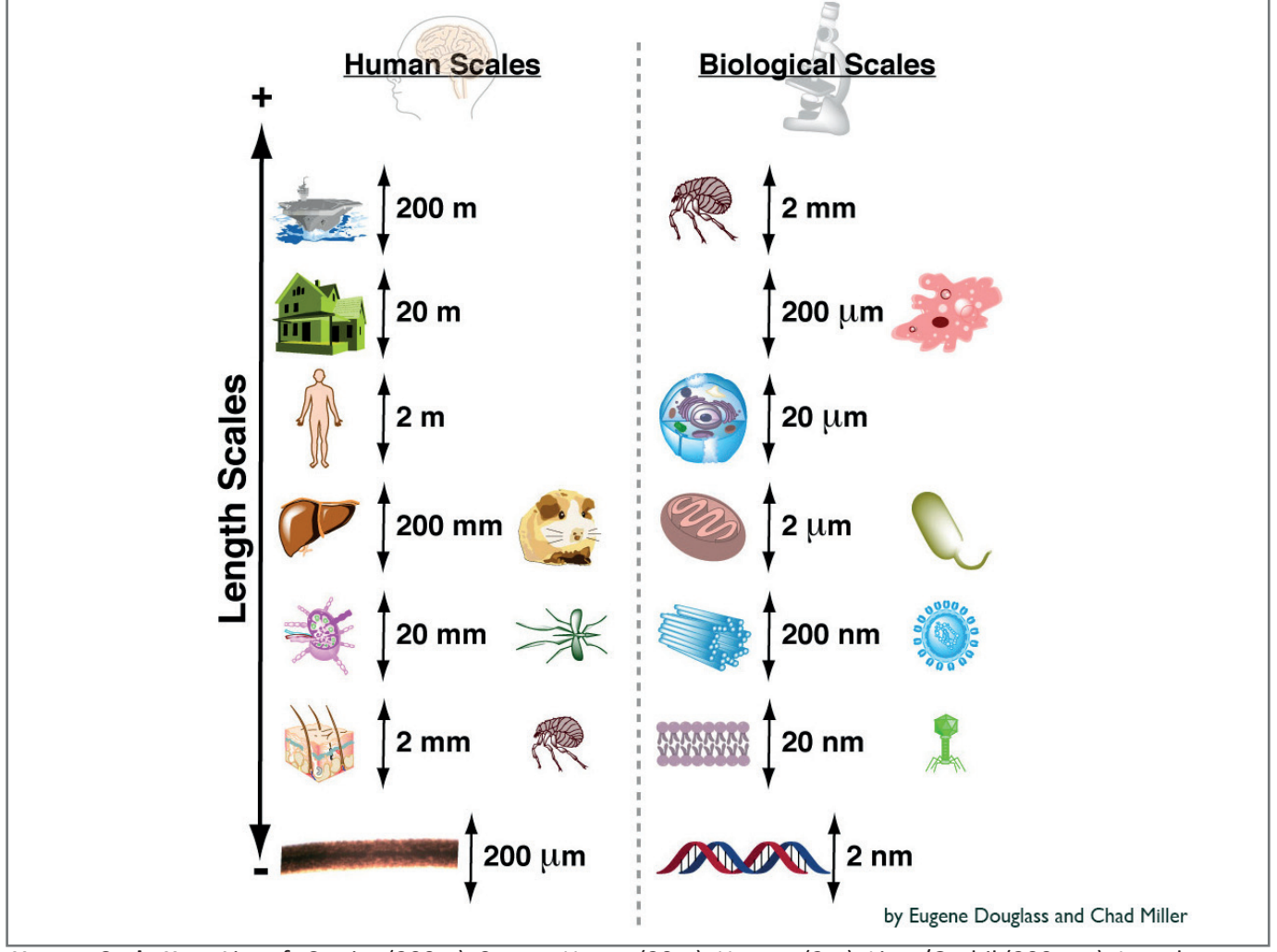

**Human Scale Key:** Aircraft Carrier (200m), 3-story House (20m), Human (2m), Liver/Gerbil (200mm), Lymph Node/Mosquito (20mm), Skin/Flee (2mm), Hair thickness (200um)

**Biological Scale Key:** Flee (2mm), Amoeba (200um), Eukaryotic Cell (20um), Mitochondria/Bacteria (2um), Centriol/Large Virus (200nm), Cell Membrane/Small Virus (20nm), dsDNA thickness (2nm) *https://www.practicallyscience.com/intuiting-biological-scales-using-human-scales/#more-53*

#### **Glossary**

**Amino acid**:-the basic building block molecules of peptides and proteins. **DNA (deoxyribonucleic acid)**:- the molecule that encodes genetic information. It carries the instructions for the organism to function such as growth, metabolism and reproduction. **Gene**:- a region of DNA that encodes a specific protein or protein subunit. **Genetic code**:- sets of triplet nucleotides that encode specific amino acids. **Genome**:- all the genetic material in the chromosomes of a particular organism. **Protein**:- large biological molecule composed of a long string of amino acids. **Protein sequence**:- the linear sequence of amino acids in a protein. **Multiple sequence alignment**:- an alignment involving three or more sequences. **Nucleotide bases**:- DNA building blocks contain nitrogenous base, sugar molecule and phosphoric acid. **Sequence alignment**:- a comparison between protein sequences to determine sequence similarity. **Tree**:- reflects the similarity between sequences from different species.

Dr Suzanne Duce

Division of Computational Biology, School of Life Sciences, University of Dundee, Dundee DD1 5EH, UK For more information, please visit the Jalview website at www.jalview.org © 7th April 2022